# *Взаимосвязи в моделях*

Лекция 6

Практически любую БД можно определить как набор связанных между собой таблиц.

Между таблицами могут устанавливаться •бинарные (между двумя таблицами), •тернарные (между тремя таблицами)

• п-арные связи.

 $\bullet$ ....

Рассмотрим наиболее часто встречающиеся *бинарные*  связи.

### При связывании двух таблиц выделяют •основную •дополнительную (подчиненную) таблицы.

Логическое связывание таблиц производится с помощью *ключа связи.*

Ключ связи состоит из одного или нескольких полей, которые в данном случае называют *полями связи*(ПС). Суть связывания состоит в установлении соответствия полей связи основной и дополнительной таблиц.

Поля связи основной таблицы могут быть обычными и ключевыми.

В качестве полей связи подчиненной таблицы чаще всего используют ключевые поля.

В зависимости от того, как определены поля связи основной и дополнительной таблиц, между двумя таблицами в общем случае могут устанавливаться следующие четыре основных вида связи:

```
•один – один (1:1);
```

```
•один – много (1:M);
```

```
•много – один (M:1);
```

```
•много – много (M:M \text{ and } M:N).
```
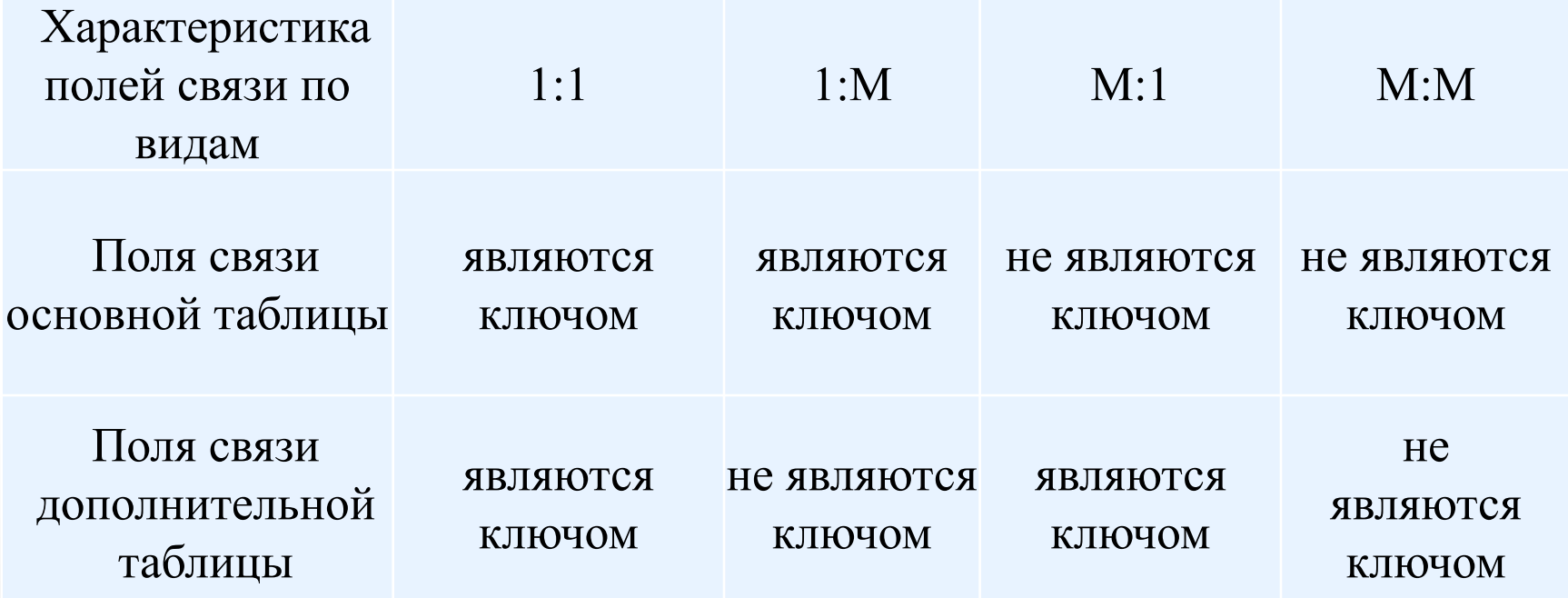

#### **• Связь вида 1:1.**

Образуется в случае, когда все поля связи основной и дополнительной таблиц являются ключевыми. Поскольку значения в ключевых полях обеих таблиц не повторяются, обеспечивается взаимно-однозначное соответствие записей из этих таблиц. Сами таблицы, по сути, здесь становятся равноправными.

#### **• Связь вида 1:М.**

Имеет место в случае, когда одной записи основной таблицы соответствует несколько записей вспомогательной таблицы.

**• Связь вида М:1.** Связь М:1 имеет место в случае, когда одной или нескольким записям основной таблицы ставится в соответствие одна запись дополнительной таблицы.

**• Связь вида М: М.** Самый общий вид связи М:М возникает в случаях, когда нескольким записям основной таблицы соответствует несколько записей дополнительной таблицы.

## *Принципы поддержки целостности в реляционной модели данных*

Под **целостностью** будем понимать соответствие информации в БД реальному состоянию объектов и их взаимосвязи в ПО в каждый момент времени.

Поддержка целостности в должна быть по аспектам:

- 1.структурная целостность
- 2.языковая целостность
- 3.ссылочная целостность
- 4.семантическая целостность.
- **1. Структурная целостность** означает возможность работать только с однородными структурами типа реляционное отношение.
- **1. Языковая целостность** означает необходимость поддерживать язык определения данных (ЯОД) и язык манипулирования данными (ЯМД), соответствующие стандарту SQL.
- **1. Ссылочная целостность** означает реализацию одного из двух следующих принципов взаимосвязи отношений:
	- ✔ Кортежи подчиненного отношения уничтожаются при удалении связанного с ними кортежа основного отношения.
	- 1. При удалении кортежа основного отношения в кортежах подчиненного отношения ссылка на родителя принимает значение NULL.
- **1. Семантическая целостность** связана с содержанием БД. Семантическая целостность обеспечивается несколькими способами, например:
- *• на уровне атрибутов*: задать значение по умолчанию, определить обязательность или необязательность атрибута, задать условия ограничения значений атрибута.
- *• на уровне доменов*, если несколько атрибутов принимают значение из одного домена, то удобнее задать ограничение на домен.
- *• на уровне отношений*, если нужно задать ограничения сразу на несколько столбцов.
- *1. на уровне связи между отношениями* задать обязательность / необязательность связи, каскадное обновление или удаление и др.
- **1. Семантическая целостность** связана с содержанием БД. Семантическая целостность обеспечивается несколькими способами, например:
- *• на уровне атрибутов*: задать значение по умолчанию, определить обязательность или необязательность атрибута, задать условия ограничения значений атрибута.
- *• на уровне доменов*, если несколько атрибутов принимают значение из одного домена, то удобнее задать ограничение на домен.
- *• на уровне отношений*, если нужно задать ограничения сразу на несколько столбцов.
- *1. на уровне связи между отношениями* задать обязательность / необязательность связи, каскадное обновление или удаление и др.